The system is given as  $\dot{x} = ax + bu + c$ .

Here  $x, u, a, b, c \in \mathbb{R}$  and  $b > 0$ . The desired reference is  $r(t) = 0$ .

## **MRAC Design**

Here  $f(x) = -c/b$  which allows us to state that  $\theta = -c/b$  and that  $\phi(x) = 1$ .

The model reference is chosen to be  $\dot{x}_m = -x_m$ , which means that  $a_m = -1 < 0$  and that  $b_m = 0$  for any  $r(t)$  (although in this case the reference is null so it does not matter).

The adaptive control law is obtained as  $u = k_x x + k_r x + \theta^{\top} \phi(x)$ .

Here, the parameter estimates are updated as follows,

$$
\begin{cases} \dot{\hat{k}}_x = -\gamma_x x e \, \text{sgn}(b) \\ \dot{\hat{k}}_r = -\gamma_r x r \, \text{sgn}(b) \\ \dot{\hat{\theta}} = -\gamma_x \phi(x) e \, \text{sgn}(b) \end{cases}
$$

Recall that  $\gamma_x, \gamma_r > 0$ , therefore it is permissible to set them as  $\gamma_x = \gamma_r = 1$ . Recall that  $b > 0$ , therefore sgn( $b = 1$ , and that,  $\phi(x) = 1$  as established above. Recall that  $r = 0$  and that  $e = x - x_m$ .

Simplify and reduce the update expressions, obtaining,

$$
\begin{cases} \dot{\hat{k}}_x = -x(x-x_m) \\ \dot{\hat{k}}_r = 0 \\ \dot{\hat{\theta}} = -(x-x_m) \end{cases}
$$

Effectively, the input is reduced to  $u = k_x x + \theta$ .

The closed-loop system becomes,

$$
\dot{x} = (a + b\hat{k}_x)x + b\left[\hat{k}_r r + (\hat{\theta} - \theta)^{\dagger} \phi(x)\right]
$$

$$
= (a + b\hat{k}_x)x + b(\hat{\theta} - \theta)
$$

## **Simulink Implementation**

Refer to **mrac.slx** for the implementation in **Simulink**.

The setup described is simulated in Simulink with [  $\boldsymbol{a}$  $\boldsymbol{b}$  $\mathcal C$  $\Big] = \Big[ \begin{matrix} 3.5 \\ 1.2 \end{matrix} \Big]$ 3.5 | and  $x(0) = -5$ .

The overall control loop is,

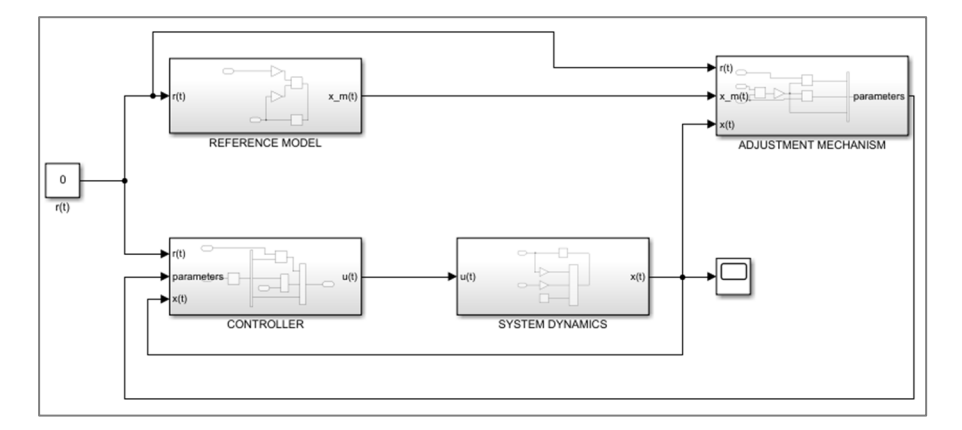

Here, **CONTROLLER** contains outputs the adaptive control law  $u(t)$ .

**SYSTEM DYNAMICS** contains the first-order equation of the system with the parameters and initial condition properly set.

**REFERENCE MODEL** contains the reference dynamical system model set to  $\dot{x}_m = -x_m$ .

**ADJUSTMENT MECHANISM** updates the values for the parameters  $\hat{k}_x$ ,  $\hat{k}_r$ , and  $\hat{\theta}$  according to the update expressions derived in page 2.

The reference signal is null, and the scope captures the state  $x(t)$ , plotted below.

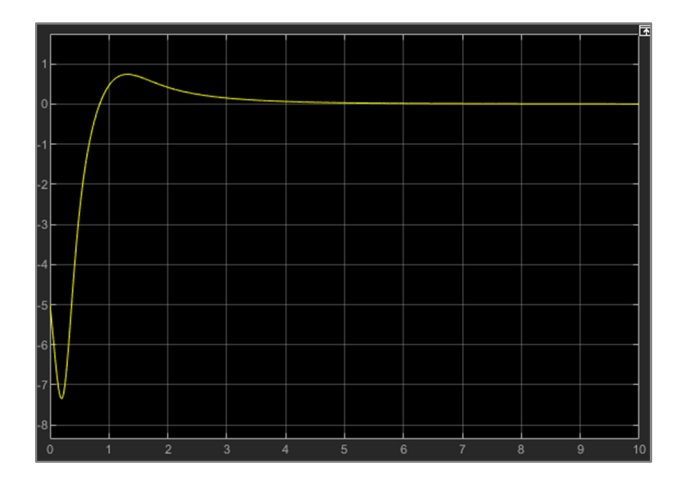

The controller functions as intended, and the state converges to zero.